# Merge-enabled Change Tracking (MCT): Extension prototype

Peter Rakyta, MultiRacio Ltd.

Supported by: GOP-1.1.1-11-2011-0006

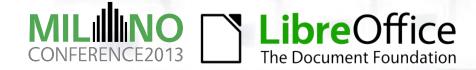

#### Why developing it as an extension?

- The code of the extension is separated from the code lines of the OpenOffice.
- Easier development while the specification of MCT is still under construction.
- The same functionality can be adopted in various OpenOffice based applications.

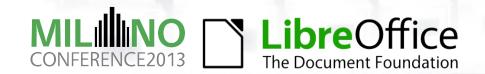

#### The main structure of the Extension

#### 1. The model

- Changes stored in a redo/undo graph.
- Should obey the same specification in all implementation.
- XML parser to load and save the history of changes.
- Changes are grouped under changesets (revisions of the document).
- Storing other metadata of the changesets (author, date, comment).

#### 2. Connection of the model to the ODF

- Established by the UNO Accessibility API.
- Change tracking based on event listener interfaces provided by the UNO.
- Dialog window in order to control the functionality of the extension.

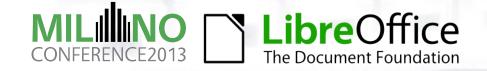

#### The Graph of change history

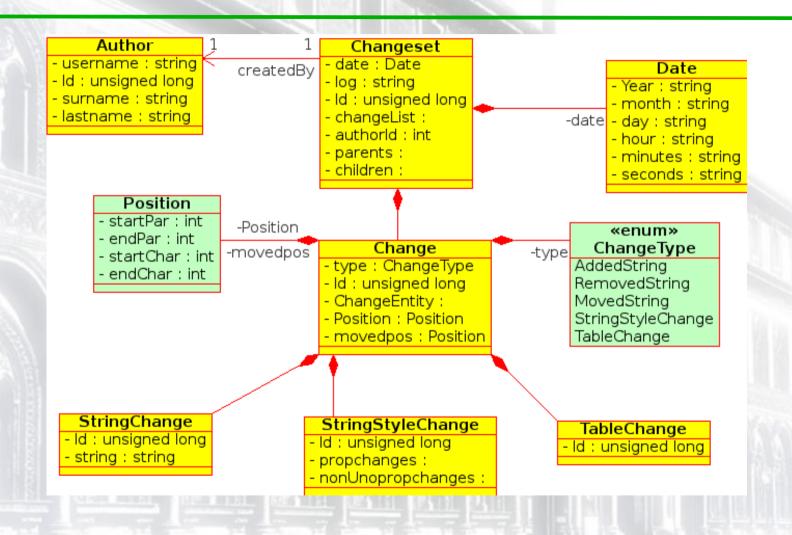

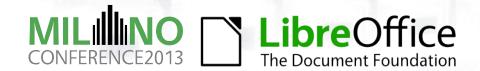

#### Currently supported change types

- Recorded changes can be triggered by keyboard or by menu (mouse) events.
- The extension supports Linux and Windows operating systems. (supporting office suits utilizing Python 2.7 and higher is under development)
- Insertion/deletion of characters
- Insertion/deletion of paragraph breaks
- Sytle change of characters, paragraphs, ordered and unordered lists
- Insertion/deletion of graphic objects

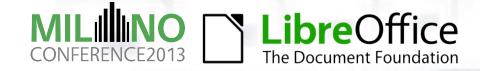

### Creating revisions

- MCT support for a doc is started/stopped by pressing Start/Stop button.
- Create revision by *Create Revision* button. (Author and date of the changeset is obtained form OS.)
- Restore document to an earlier state by *Restore Revision* button.
- Manage revisions by Manage Revisions button.
- Open merge dialog window by Merge With button

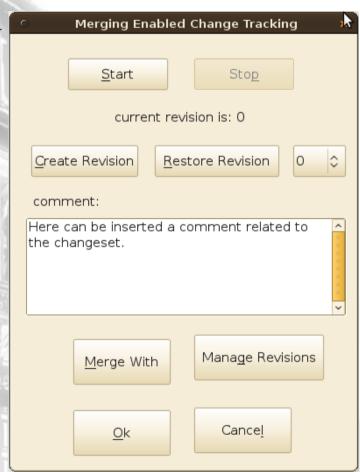

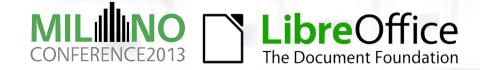

## Managing revisions

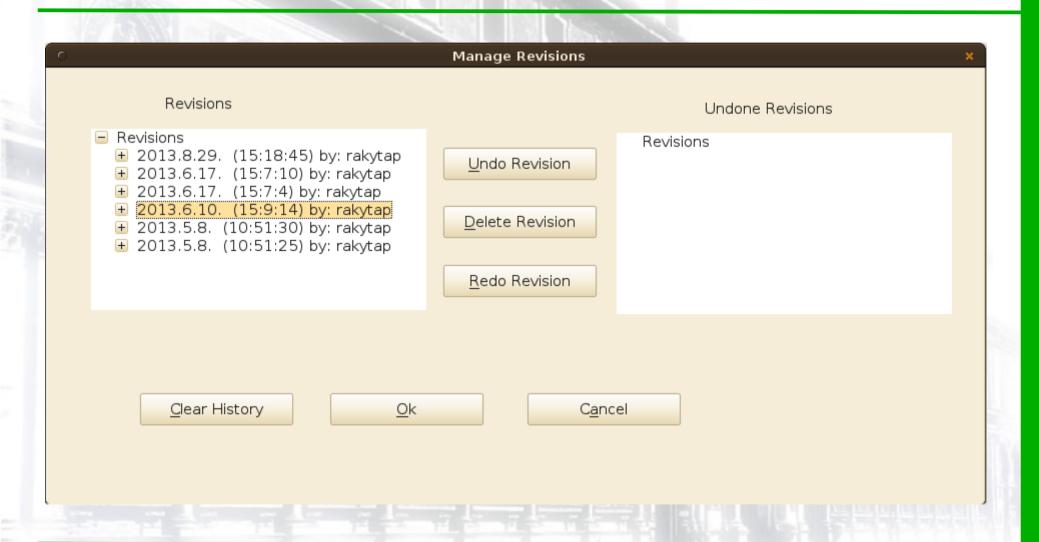

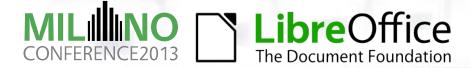

#### Dependency tree of changesets

- Changeset A: insert picture test.png
- Chanegset B: delete picture test.png
- Changeset A cannot be undone unless Changeset B is also undone.

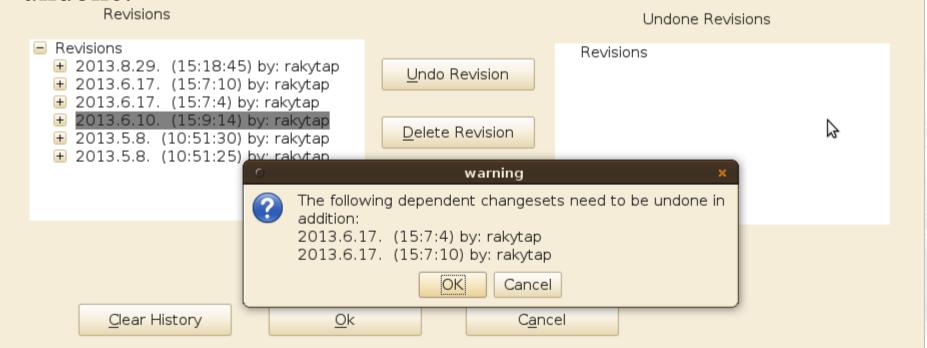

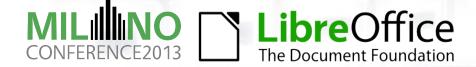

## Merging changesets

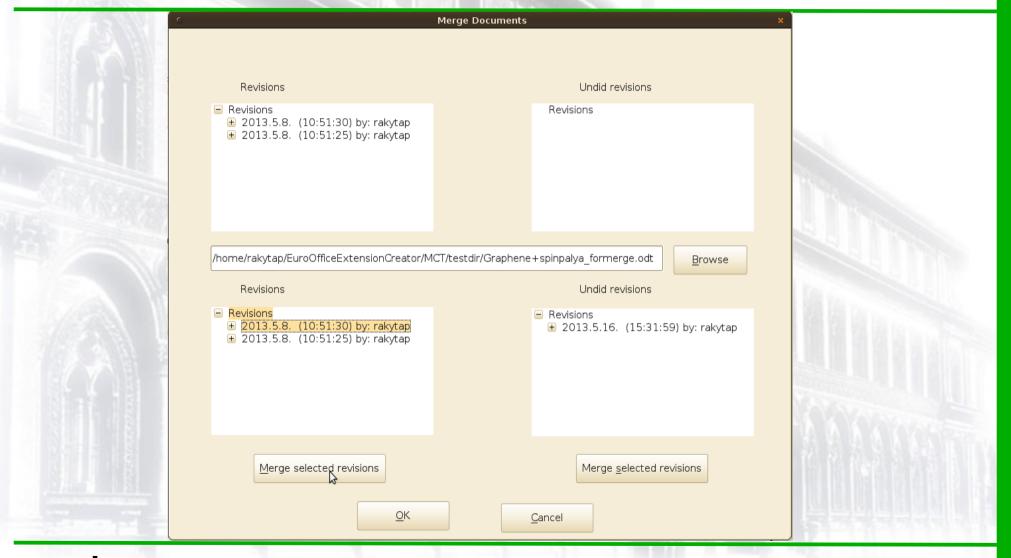

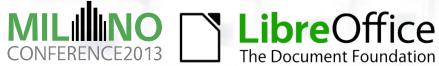

#### Further developments

- Extend the list of the supported changetypes:
  - Other types of embedded objects
  - Tables
  - Footnotes
  - etc.
- Develope a "tool" to visualize stored changes:
  - Necessary to understand the changes of collaborators.
  - Necessary to manage revisions.
- Change tracking in spreadsheets.

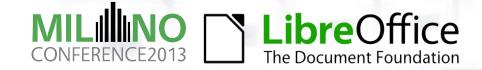

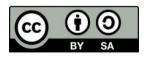

All text and image content in this document, unless otherwise specified, is licensed under the Creative Commons Attribution-Share Alike 3.0 License

This does not include the LibreOffice name, logo, or icon